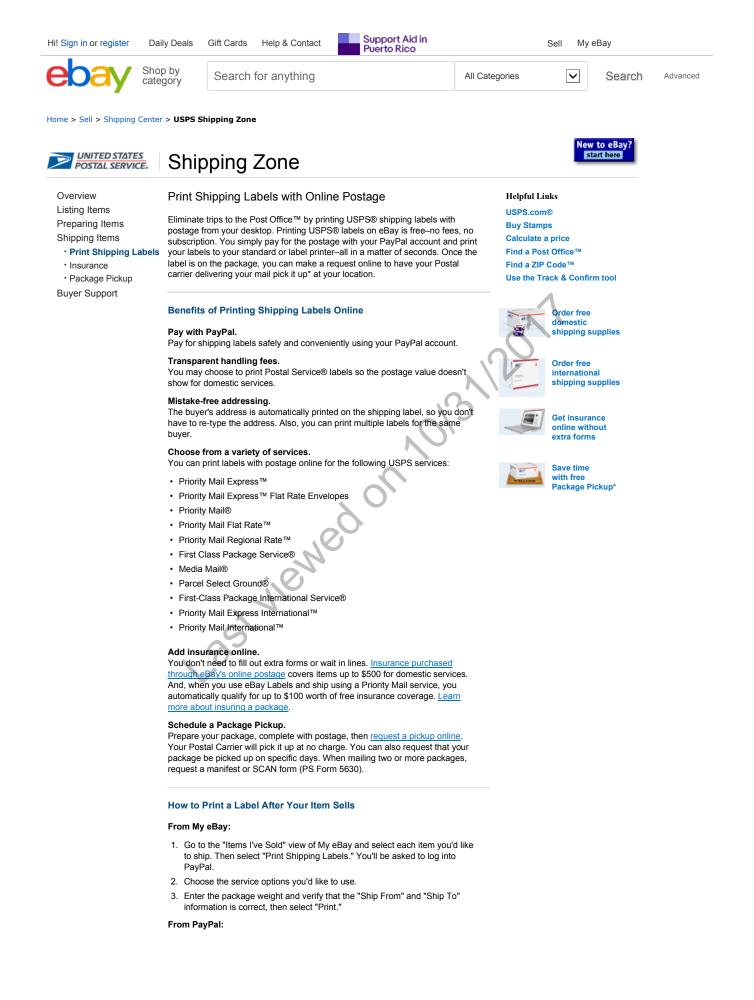

- 1. Go to the "Account Overview" page or "Post-Sale Manager" and select "Ship."
- 2. Choose the service you'd like to use.
- 3. Enter the package weight and verify that the "Ship From" and "Ship To" information is correct, then select "Print."

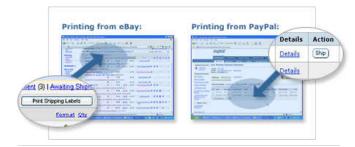

\* To schedule a Package Pickup go to usps.com/pickup.

|                                                                                                    |               |                   |                 |                   |               | Ň                   |                |          |
|----------------------------------------------------------------------------------------------------|---------------|-------------------|-----------------|-------------------|---------------|---------------------|----------------|----------|
| About eBay                                                                                         | Announcements | Community         | Security Center | Resolution Center | Seller Center | Policies Affiliates | Help & Contact | Site Map |
| Copyright © 1995-2017 eBay Inc. All Rights Reserved. User Agreement, Privacy, Cookies and AdChoice |               |                   |                 |                   |               |                     |                |          |
|                                                                                                    |               |                   |                 |                   | 012           | )                   |                |          |
|                                                                                                    |               |                   |                 |                   | $\sim$        |                     |                |          |
|                                                                                                    |               |                   |                 | 2                 |               |                     |                |          |
|                                                                                                    |               |                   |                 | X                 |               |                     |                |          |
|                                                                                                    |               |                   |                 |                   |               |                     |                |          |
|                                                                                                    |               |                   | No.             |                   |               |                     |                |          |
|                                                                                                    |               |                   | jio             |                   |               |                     |                |          |
|                                                                                                    |               | č                 |                 |                   |               |                     |                |          |
|                                                                                                    |               | 0                 |                 |                   |               |                     |                |          |
|                                                                                                    |               | $\mathbf{\nabla}$ |                 |                   |               |                     |                |          |